# **+ AUTODOC CLUB**

Jak wymienić wycieraczki przód w **VAUXHALL ASTRA Mk II Belmont** poradnik naprawy

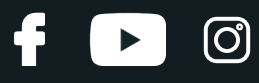

## **PODOBNY FILMIK INSTRUKTAŻOWY**

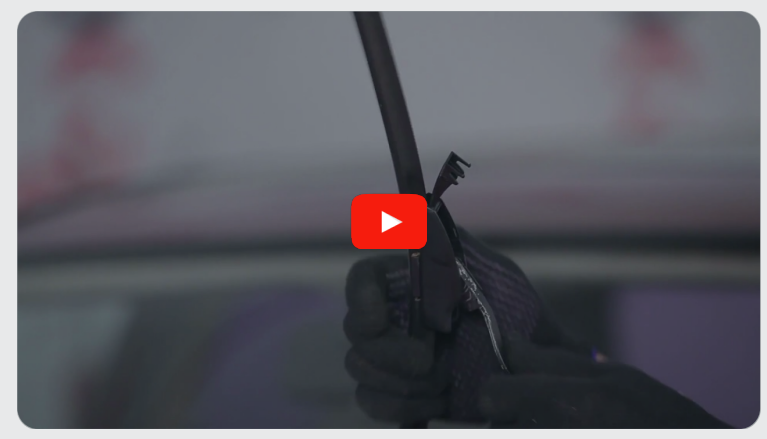

Niniejszy film przedstawia procedurę wymiany podobnej części samochodowej w innym pojeździe

## **Ważne!**

Procedura wymiany może być stosowana dla: VAUXHALL ASTRA Mk II Belmont 1.3, VAUXHALL ASTRA Mk II Belmont 1.8, VAUXHALL ASTRA Mk II Belmont 1.4 i, VAUXHALL ASTRA Mk II Belmont 1.6 S, VAUXHALL ASTRA Mk II Belmont 1.7 D, VAUXHALL ASTRA Mk II Belmont 1.4 S

Kolejne kroki mogą się różnić w zależności od konstrukcji samochodu.

Niniejszy poradnik został stworzony w oparciu o procedurę wymiany podobnej części samochodowej w: OPEL Corsa B Hatchback (S93) 1.4 i (F08, F68, M68)

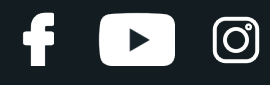

### WYMIANA: WYCIERACZKI – VAUXHALL ASTRA MK II BELMONT. NARZĘDZIA, KTÓRYCH MOŻESZ POTRZEBOWAĆ:

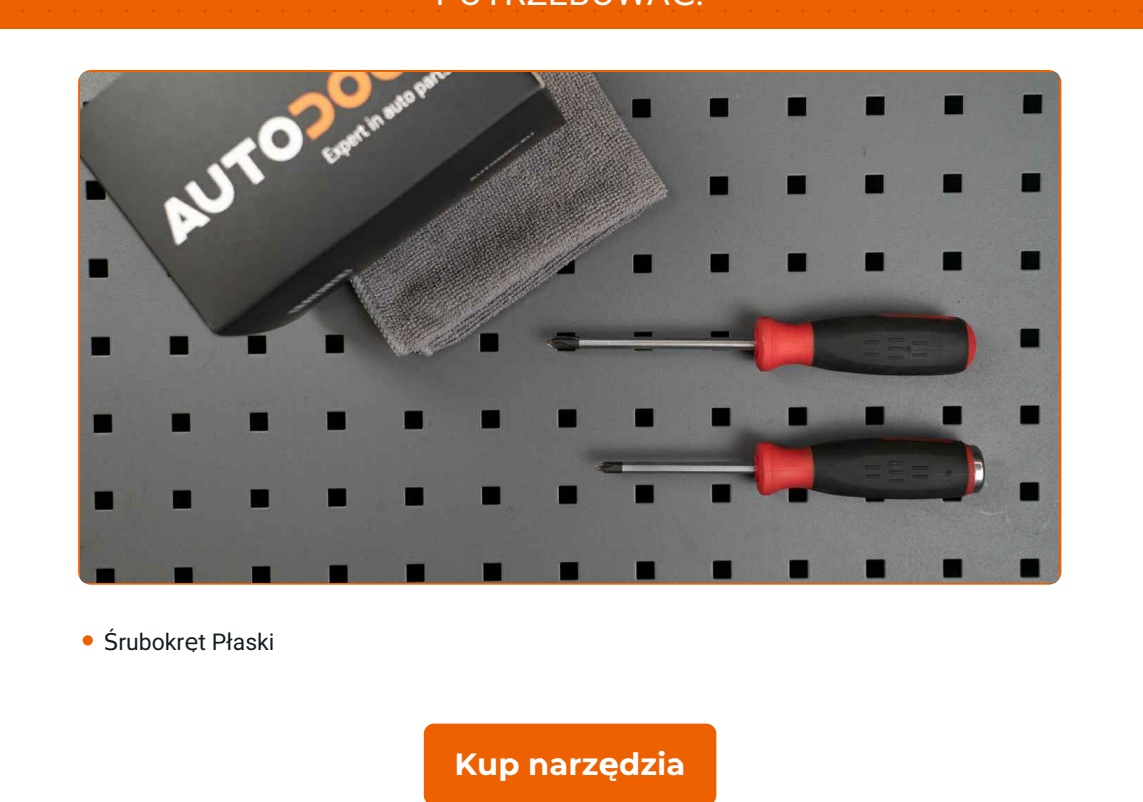

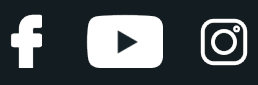

#### Wymiana: wycieraczki – VAUXHALL ASTRA Mk II Belmont. Wskazówka od ekspertów z AUTODOC:

- Zawsze wymieniaj obydwie przednie wycieraczki w jednym czasie. Zapewni to skuteczne i jednolite czyszczenie przedniej szyby.
- Nie pomyl pióra wycieraczki od strony kierowcy z piórem od strony pasażera.
- Procedura wymiany obydwu piór wycieraczek jest identyczna.
- Wszystkie prace powinny być dokonane na zgaszonym silniku.

## **WYMIANA: WYCIERACZKI – VAUXHALL ASTRA MK II BELMONT. PODEJMIJ NASTĘPUJĄCE KROKI:**

**1**

Przygotuj nowe wycieraczki szyby czołowej.

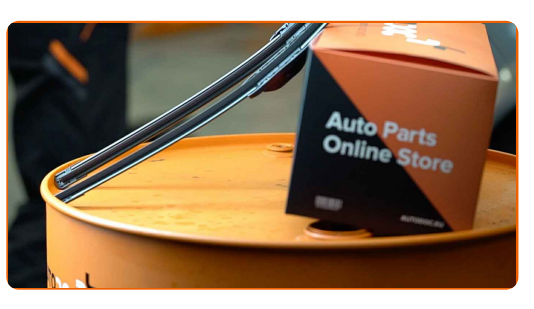

**2**

Odciągnij ramię wycieraczki od powierzchni szyby do końca.

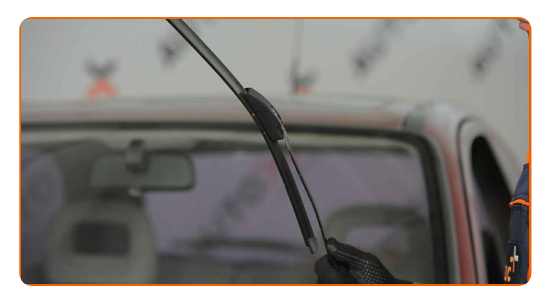

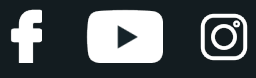

**3** Wciśnij zatrzask. Skorzystaj <sup>z</sup> wkrętaka <sup>p</sup>łaskiego.

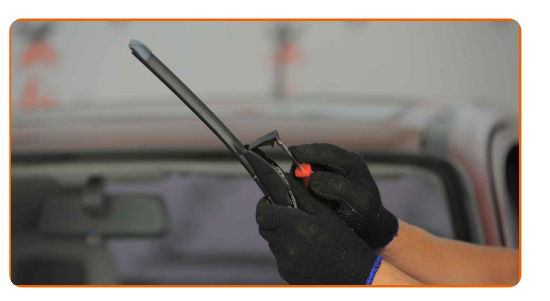

**4**

Zdejmij pióro z ramienia wycieraczki.

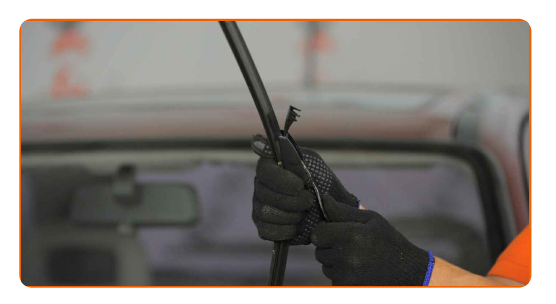

#### Wymiana: wycieraczki - VAUXHALL ASTRA Mk II Belmont. AUTODOC zaleca:

Podczas wymiany pióra wycieraczki uważaj, aby sprężynujące ramię wycieraczki nie uderzyło szyby czołowej.

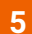

Zamontuj nowe pióro wycieraczki i ostrożnie dociśnij ramię wycieraczki do szyby czołowej.

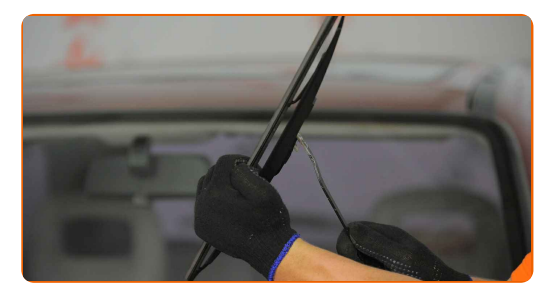

## + AUTODOC CLUB

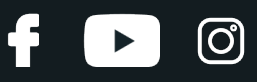

#### Wymiana: wycieraczki – VAUXHALL ASTRA Mk II Belmont. Wskazówka od AUTODOC:

- Nie dotykaj pióra wycieraczki za gumową krawędź, zapobiegając w ten sposób uszkodzeniu grafitowej powłoki.
- Upewnij się, że taśma gumowa przyciska się do szyby według całej długości.
- 

**7**

**6** <sup>W</sup>łącz zapłon.

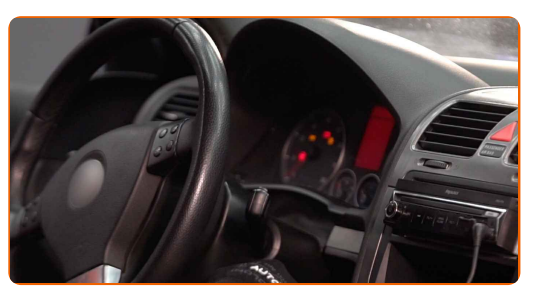

Po zamontowaniu sprawdź działanie wycieraczek. Ich pióra nie powinny przecinać się ani uderzać o uszczelkę przedniej szyby.

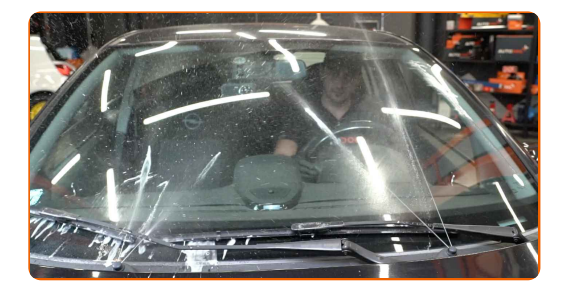

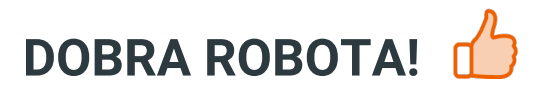

**ZOBACZ WIĘCEJ [PORADNIKÓW](https://club.autodoc.pl/manuals/vauxhall/astra/astra-mk-ii-sedan?utm_source=club.autodoc.pl&utm_medium=referral&utm_campaign=vote_PDF&utm_term=pl)**

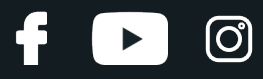

## **AUTODOC — NIEDROGIE CZĘŚCI ZAMIENNE WYSOKIEJ JAKOŚCI ONLINE**

APLIKACJA MOBILNA AUTODOC: SKORZYSTAJ Z DOSKONAŁYCH OKAZJI Z [JEDNOCZESNYM](https://interstitials.onelink.me/1036709825?pid=pdf) WGODNYM ROBIENIEM ZAKUPÓW

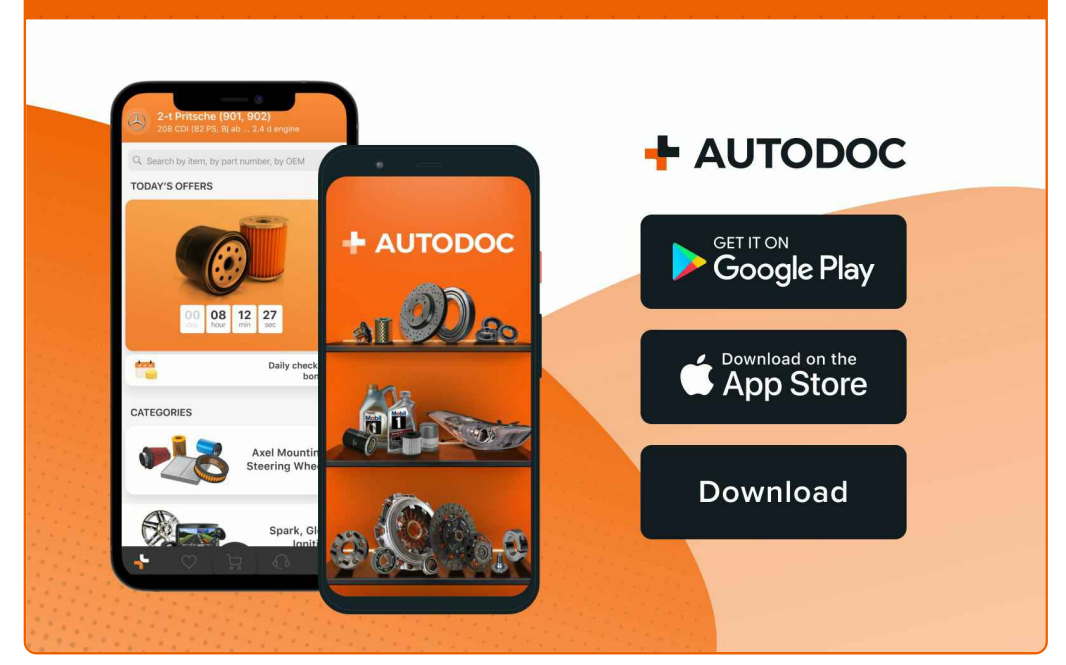

**OGROMNY WYBÓR CZĘŚCI [ZAMIENNYCH](https://www.autodoc.pl?utm_source=pdf) DO TWOJEGO SAMOCHODU**

#### **[WYCIERACZKI:](https://www.autodoc.pl/czesci-zapasowe/pioro-wycieraczki-10233?utm_source=pdf) SZEROKI WYBÓR**

## **WYŁĄCZENIE ODPOWIEDZIALNOŚCI:**

Dokument zawiera jedynie zalecenia ogólne, które mogą okazać się pomocne podczas wykonywania prac naprawczych lub przy wymianie części. AUTODOC nie ponosi odpowiedzialności za szkody z tytułu utraconych korzyści, uszczerbku na zdrowiu bądź z tytułu szkody na mieniu, które powstały podczas naprawy lub wymiany części<br>bądź w skutek nieprawidłowego użytkowania lub błędnej interp

AUTODOC nie ponosi odpowiedzialności za ewentualne błędy i nieścisłości zawarte w tym przewodniku. Niniejsze informacje mają jedynie charakter informacyjny i nie zastępują wskazówek specjalisty.

AUTODOC nie ponosi odpowiedzialności za korzystanie ze sprzętu, narzędzi lub części samochodowych w sposób nieprawidłowy lub zagrażający zdrowiu. AUTODOC zaleca zachowanie ostrożności i przestrzeganie zasad bezpieczeństwa podczas wykonywania prac naprawczych lub wymiany części. Prosimy mieć na uwadze, że<br>części samochodowe niskiej jakości nie będą w stanie zapewnić stosowne

© Copyright 2023 Wszelkie treści – w tym teksty, zdjęcia i grafiki – chronione są prawami autorskimi. Wszelkie prawa – w szczególności prawa do kopiowania, rozpowszechniania, edytowania i tłumaczenia – stanowią własność AUTODOC SE.